## SAP ABAP table /SAPSLL/LCPRO\_SELECT\_UI\_S {SLL: Product Master: Selection Parameters - User Interface}

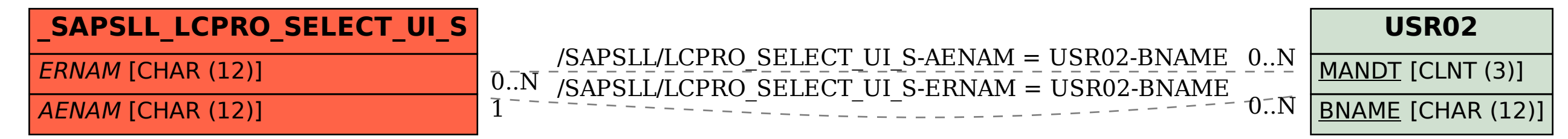